### **Infrastructure - Bug #2003**

### **d1\_common\_python not passing tests**

2011-11-06 12:02 - Dave Vieglais

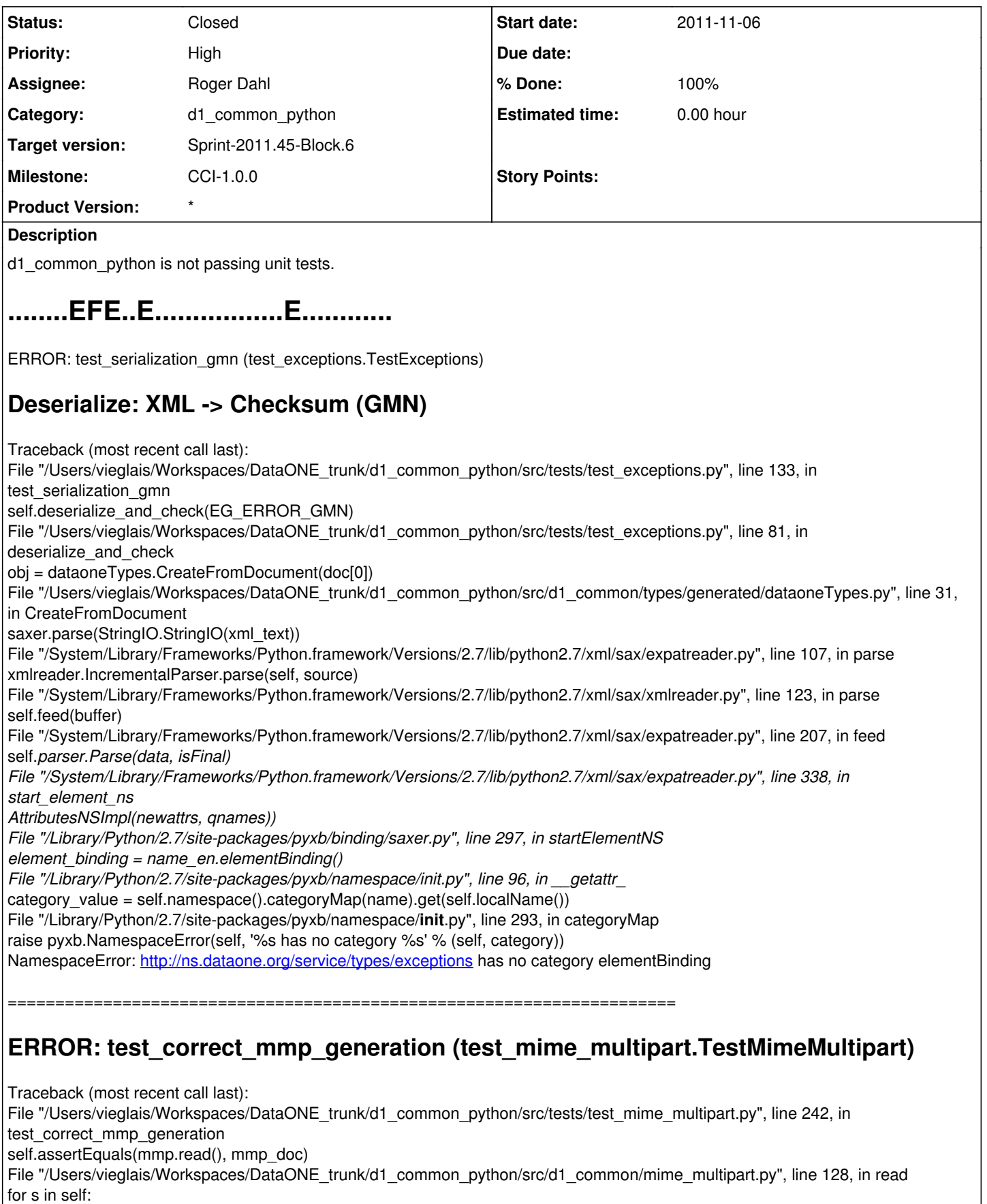

File "/Users/vieglais/Workspaces/DataONE\_trunk/d1\_common\_python/src/d1\_common/mime\_multipart.py", line 191, in next  $|data = self_{file\_chunk()}$ 

File "/Users/vieglais/Workspaces/DataONE\_trunk/d1\_common\_python/src/d1\_common/mime\_multipart.py", line 283, in \_file\_chunk return val.read(self.chunk\_size) AttributeError: 'unicode' object has no attribute 'read'

======================================================================

ERROR: test\_serialization\_gmn (test\_nodelist.TestNodeList)

# **Deserialize: XML -> NodeList (GMN)**

Traceback (most recent call last):

File "/Users/vieglais/Workspaces/DataONE\_trunk/d1\_common\_python/src/tests/test\_nodelist.py", line 262, in test\_serialization\_gmn self.deserialize\_and\_check(EG\_NODELIST\_GMN) File "/Users/vieglais/Workspaces/DataONE\_trunk/d1\_common\_python/src/tests/test\_nodelist.py", line 253, in deserialize\_and\_check obj = dataoneTypes.CreateFromDocument(doc) File "/Users/vieglais/Workspaces/DataONE\_trunk/d1\_common\_python/src/d1\_common/types/generated/dataoneTypes.py", line 31, in CreateFromDocument saxer.parse(StringIO.StringIO(xml\_text)) File "/System/Library/Frameworks/Python.framework/Versions/2.7/lib/python2.7/xml/sax/expatreader.py", line 107, in parse xmlreader.IncrementalParser.parse(self, source) File "/System/Library/Frameworks/Python.framework/Versions/2.7/lib/python2.7/xml/sax/xmlreader.py", line 123, in parse self.feed(buffer) File "/System/Library/Frameworks/Python.framework/Versions/2.7/lib/python2.7/xml/sax/expatreader.py", line 207, in feed self.*parser.Parse(data, isFinal) File "/System/Library/Frameworks/Python.framework/Versions/2.7/lib/python2.7/xml/sax/expatreader.py", line 349, in end\_element\_ns self.\_cont\_handler.endElementNS(pair, None) File "/Library/Python/2.7/site-packages/pyxb/binding/saxer.py", line 360, in endElementNS binding\_object = this\_state.endBindingElement() File "/Library/Python/2.7/site-packages/pyxb/binding/saxer.py", line 219, in endBindingElement* self. bindingObject.validateBinding() File "/Library/Python/2.7/site-packages/pyxb/binding/basis.py", line 396, in validateBinding self. validateBinding vx() File "/Library/Python/2.7/site-packages/pyxb/binding/basis.py", line 1802, in validateBinding vx raise pyxb.BindingValidationError('Unable to match content to binding model') BindingValidationError: Unable to match content to binding model ====================================================================== **ERROR: testLoadSystemMetadata (test\_systemmetadata.TestSystemMetadata)** Traceback (most recent call last): File "/Users/vieglais/Workspaces/DataONE\_trunk/d1\_common\_python/src/tests/test\_systemmetadata.py", line 155, in testLoadSystemMetadata sysm = dataoneTypes.CreateFromDocument(EG\_SYSMETA) File "/Users/vieglais/Workspaces/DataONE\_trunk/d1\_common\_python/src/d1\_common/types/generated/dataoneTypes.py", line 31, in CreateFromDocument saxer.parse(StringIO.StringIO(xml\_text))

File "/System/Library/Frameworks/Python.framework/Versions/2.7/lib/python2.7/xml/sax/expatreader.py", line 107, in parse xmlreader.IncrementalParser.parse(self, source)

File "/System/Library/Frameworks/Python.framework/Versions/2.7/lib/python2.7/xml/sax/xmlreader.py", line 123, in parse self.feed(buffer)

File "/System/Library/Frameworks/Python.framework/Versions/2.7/lib/python2.7/xml/sax/expatreader.py", line 207, in feed self.*parser.Parse(data, isFinal)*

*File "/System/Library/Frameworks/Python.framework/Versions/2.7/lib/python2.7/xml/sax/expatreader.py", line 349, in end\_element\_ns*

*self.\_cont\_handler.endElementNS(pair, None)*

*File "/Library/Python/2.7/site-packages/pyxb/binding/saxer.py", line 360, in endElementNS*

*binding\_object = this\_state.endBindingElement()*

*File "/Library/Python/2.7/site-packages/pyxb/binding/saxer.py", line 213, in endBindingElement*

*self.bindingObject.append(content, element\_use, maybe\_element, require\_validation=pyxb.\_ParsingRequiresValid)*

*File "/Library/Python/2.7/site-packages/pyxb/binding/basis.py", line 2048, in append*

*( consumed, underflow\_exc ) = self.modelState.step(self, value, element\_use)*

*File "/Library/Python/2.7/site-packages/pyxb/binding/content.py", line 975, in step*

*consumed = self.*\_termState.accepts(self, instance, value, element\_use)

```
File "/Library/Python/2.7/site-packages/pyxb/binding/content.py", line 776, in accepts
```
raise underflow\_exc

======================================================================

FAIL: test\_xml\_round\_trip (test\_exceptions.TestExceptions)

## **Test serialization and deserialization of DataONE Exceptions**

Traceback (most recent call last):

File "/Users/vieglais/Workspaces/DataONE\_trunk/d1\_common\_python/src/tests/test\_exceptions.py", line 111, in test\_xml\_round\_trip self.assertEqual(root.tagName, u'ns1:error') AssertionError: u'error' != u'ns1:error'

- error

+ ns1:error

? ++++

#### **History**

#### **#1 - 2011-11-07 18:12 - Dave Vieglais**

*- Target version changed from Sprint-2011.44-Block.6 to Sprint-2011.45-Block.6*

*- Position set to 1*

### **#2 - 2011-11-08 17:25 - Roger Dahl**

*- Status changed from New to Closed*